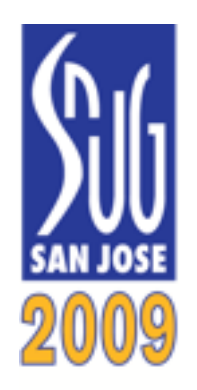

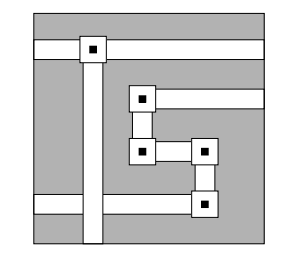

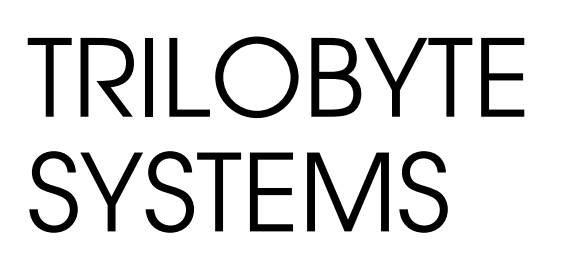

## Consistent Timing Constraints with PrimeTime

Steve GolsonTrilobyte Systems

http://www.trilobyte.com

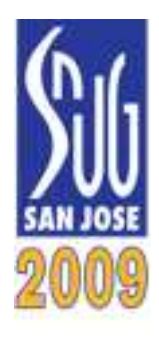

Physical implementation

## Rule #1Do not change the functionality

## Rule #2Meet the specified timing constraints

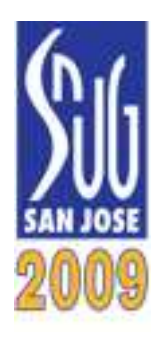

#### Physical Implementation Tools

automatic test pattern generation (ATPG)

cell placement

clock tree synthesis (CTS)

design-for-manufacturing/design-for-yield (DFM/DFY) tools

detail router

floorplanning

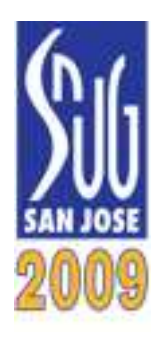

#### Physical Implementation Tools

gate-level power analysis

global router

RTL power analysis

scan insertion

static timing analysis

synthesis from RTL to gate-level netlist

voltage drop analysis

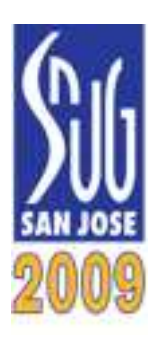

#### Timing-drivenPhysical Implementation Tools

Q: What do all these *timing-driven* tools have in common?

A: They require *correct* and *complete* timing constraints

Correct: constraints agree with the chip spec

Complete: all paths are constrained

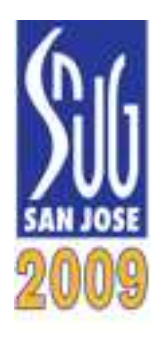

What's the big deal?

# Just write

# "the SDC file"

# and use it for every tool

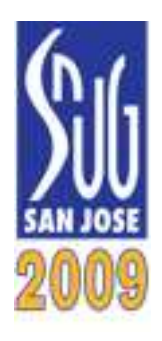

## Why tools require different files

- **•**• File formats
- **•**Versions
- **•**• Netlist status
- **•**Features

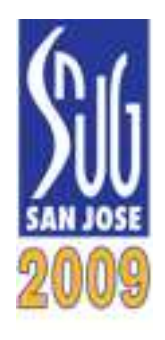

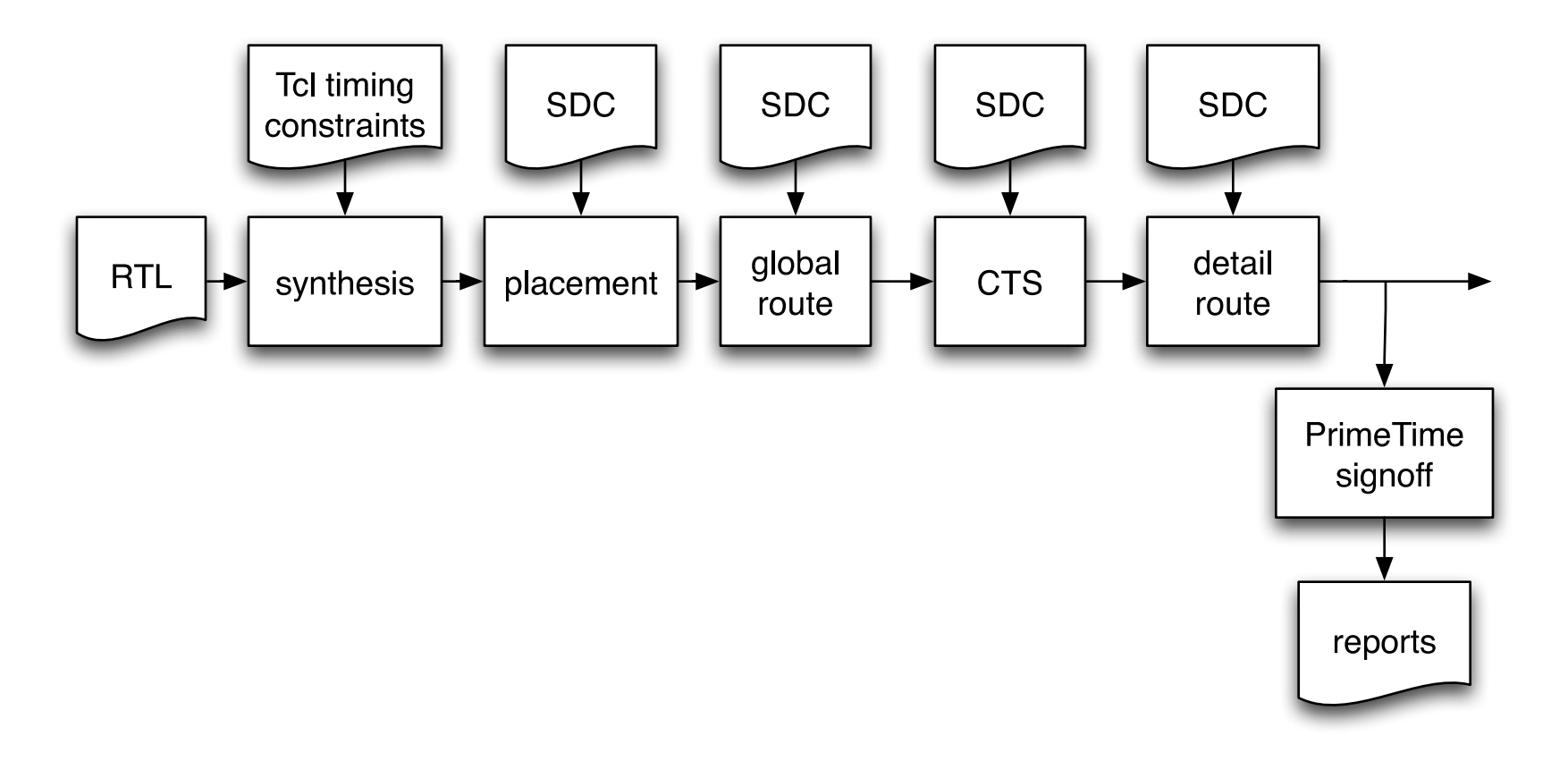

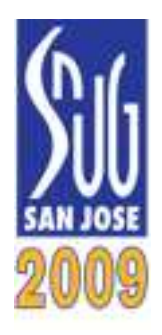

#### Problems

# Problem #1How to *manage* this multiplicity of files

# Problem #2How to ensure *consistency* across tools

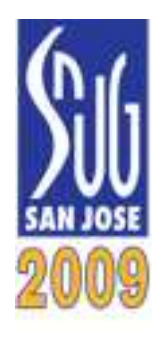

#### **Consistency**

# Timing-driven tools haveconsistent timing constraintsif, given the same netlist,they identify the same critical pathfor a given path group.

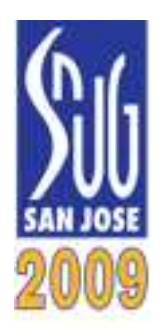

#### **Consistency**

- 1. For tool A, for each path group, report the critical path.
- 2. In tool B, report the identical path(startpoint, endpoint, through points, clocks).
- 3. Tool B path must report same constraints (e.g., launch clock time, capture clock time,clock latencies, input/output delay).
- 4. Tool B must report the same slack.

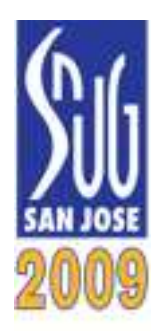

#### **Consistency**

- 1. For tool A, for each path group, report the critical path.
- 2. In tool B, report the identical path(startpoint, endpoint, through points, clocks).
- 3. Tool B path must report same constraints (e.g., launch clock time, capture clock time,clock latencies, input/output delay).
- 4. Tool B must report the same slack, within some reasonable margin.

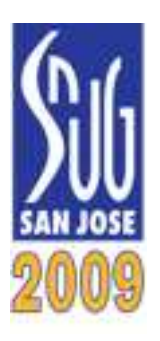

#### Solution #2:Use PrimeTime throughout the flow

Switches to add to "signoff" PrimeTime scripts:

- **•**• High-fanout nets? (yes or no)
- **•**Back-annotated parasitics? (yes or no)
- **•**Propagate clocks? (yes or no)
- **•**Crosstalk analysis? (yes or no)
- **•**• Netlist status (for example, scan inserted or not)

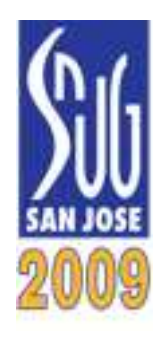

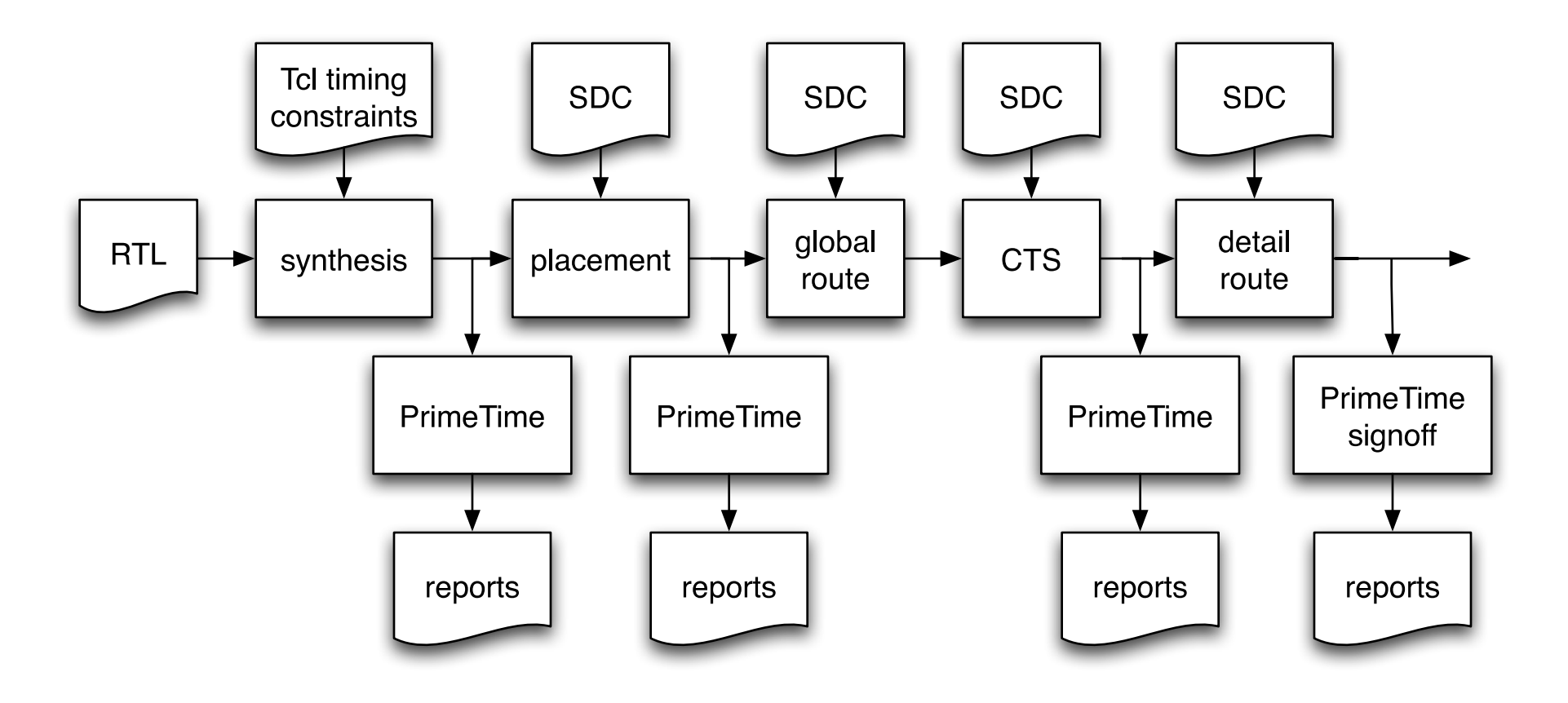

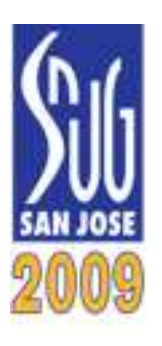

## Solution #1:Use PrimeTime to generate *all* needed files

**• write\_sdc**

**•write\_sdc** and post-process the SDC (Perl script)

**•**custom PrimeTime Tcl to generate needed files

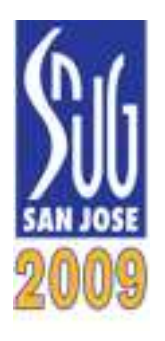

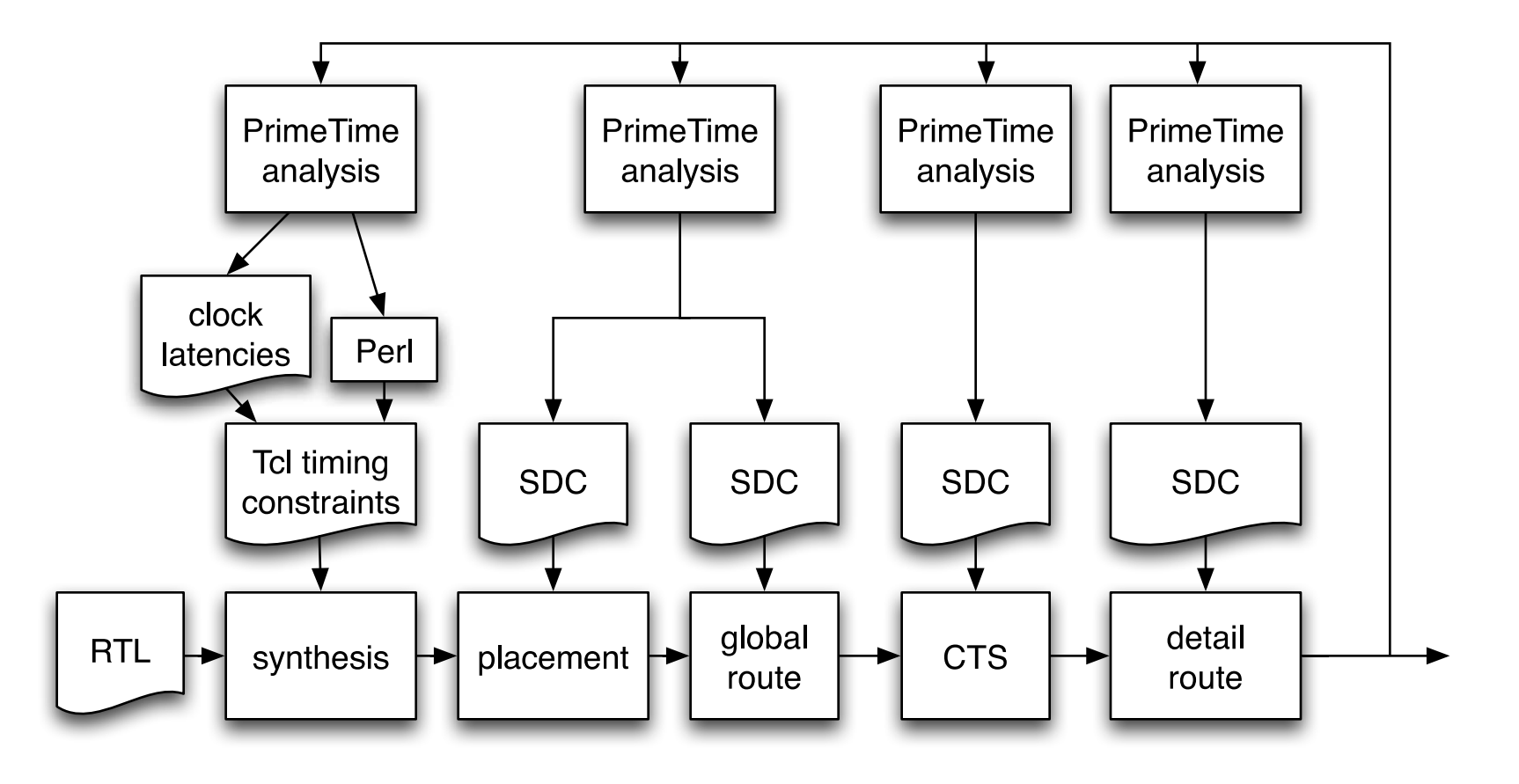

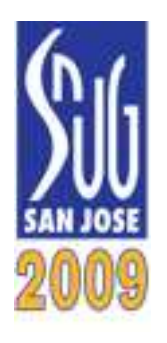

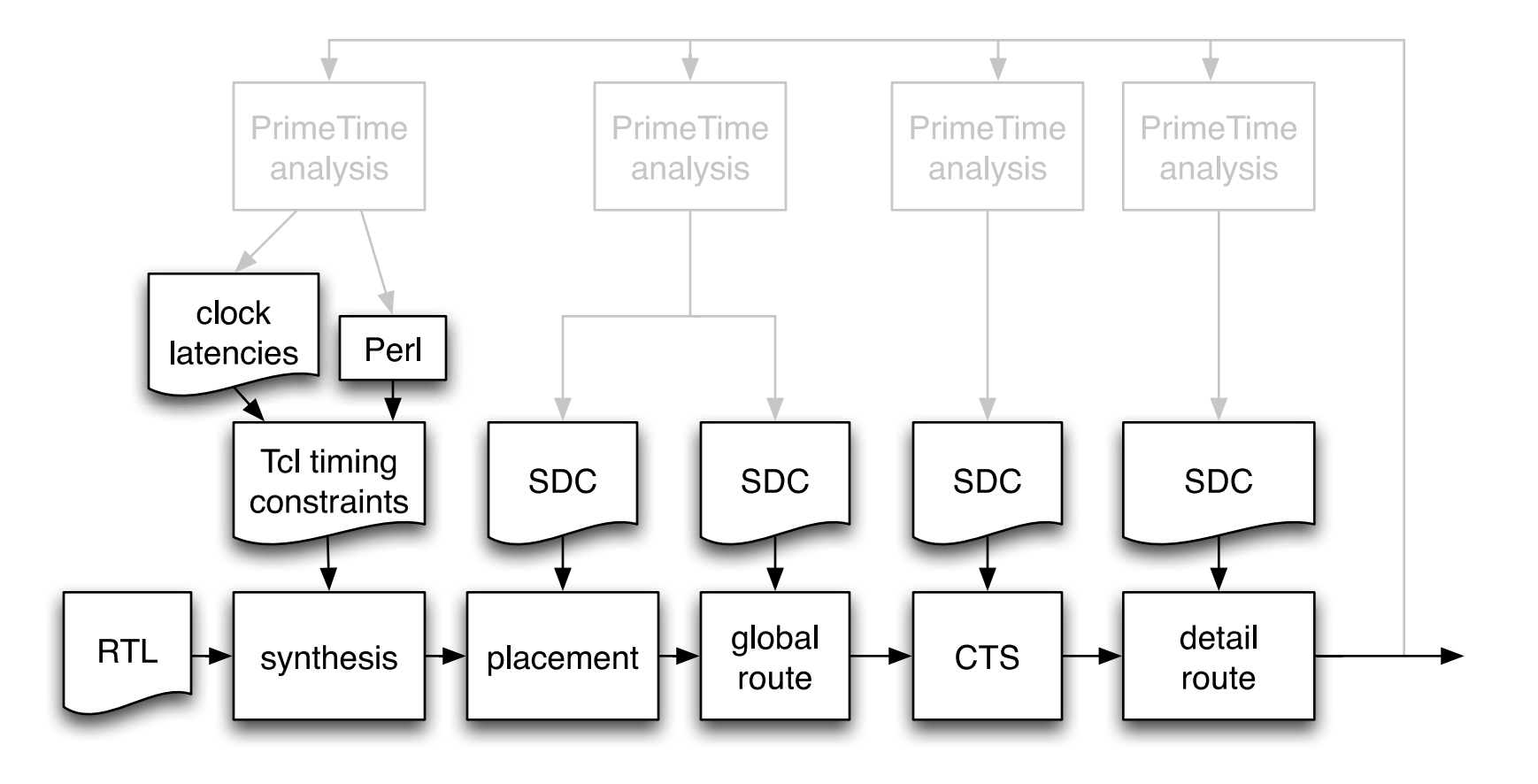

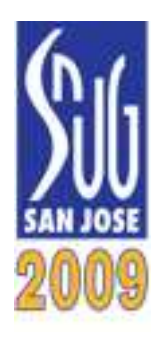

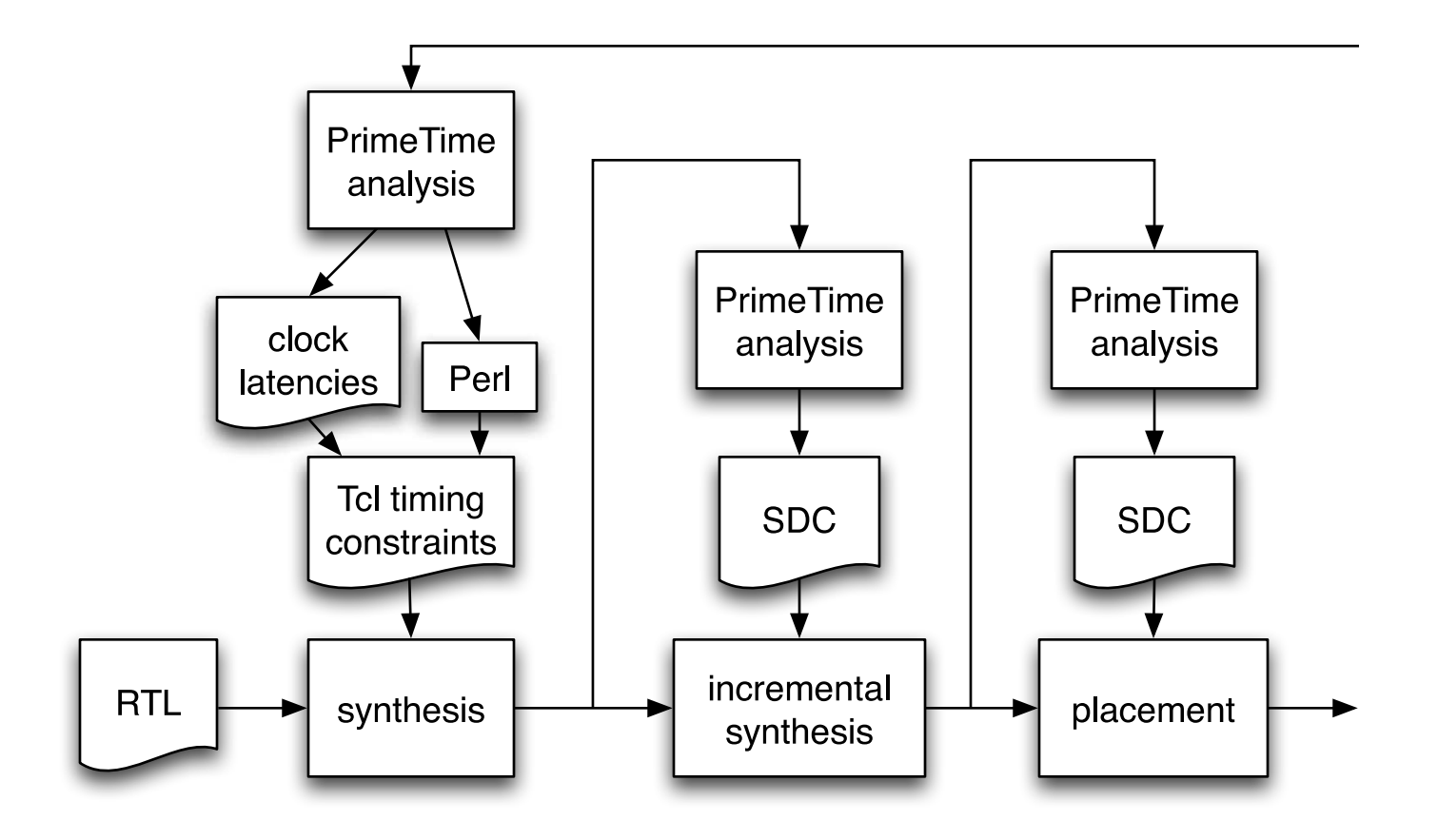

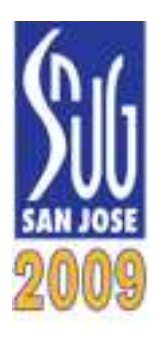

#### Problem: SDC command interpretation

SDC specification defines *syntax*, not *behavior* 

If the SDC saysset\_multicycle\_path 2 -from [get\_clocks clkA]set\_multicycle\_path 3 -from [get\_clocks clkA]<br>to [get\_clocks clkB] set multicycle path  $4$  -to [get clocks clkB]

What is the multicycle value for a path from clkA to clkB?

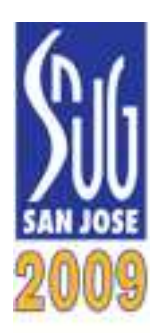

## Problem: Hierarchy and budgeting

- **•**Maintain consistent constraints across hierarchy
- **•**• Block-level constraints must be *automatically* generated from full-chip constraints
- **•**Min delays (hold) are as important as max delays
- **•**Use default budgets, or simple slack allocation
- **•**Accurate clock latencies are critical
- **•**• This is really hard

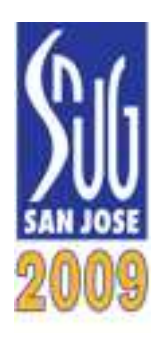

- **•** Block-level constraints must be promoted to full-chipexample: IP block with supplied block-level path exceptions
- **•**• Must automate this process
- **•**• "Identical" blocks may have different constraints example: multiple copies of CPU, or IO interfaceperhaps different modes, with different path exceptionsperhaps operating at different voltages

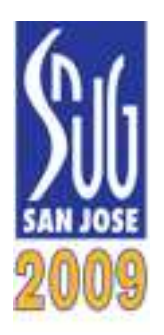

Given a netlist with propagated clocks,

how to describe the equivalent ideal clock timing?

What we want is a Tcl file that looks like this:

```
\#\#\#\#\#\#\#\#\#\#\ \text{cpuA} \text{clk}
set clock_source_latency(cpuA_clk:SLOW:early:rise) 1.9872.305
set clock_source_latency(cpuA_clk:SLOW:late:rise)
                                                      1.959
set clock_source_latency(cpuA_clk:SLOW:early:fall)
                                                      2.272
set clock source latency(cpuA clk:SLOW:late:fall)

set clock_network_latency(cpuA_clk:SLOW:early:rise) 1.2281.405
set clock network latency(cpuA clk:SLOW:late:rise)
                                                       1.257
set clock network latency(cpuA clk:SLOW:early:fall)
                                                       1.438
set clock_network_latency(cpuA_clk:SLOW:late:fall)
set clock_global_skew(cpuA_clk:SLOW) 0.187
```
Then source this into Design Compiler, PrimeTime…

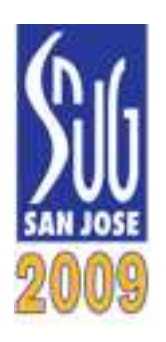

#### PrimeTime Tcl scriptto extract clock latencies

foreach clock that is propagated and has a defined sourceget source latency attributesprint source latency values foreach register using this clock find the max delay critical path to this capture registerget capture clock latency => total early latencynetwork early latency  $=$  total early  $-$  source find the min delay critical path to this capture registerget the capture clock latency => total late latencynetwork late latency  $=$  total late  $-$  source simple statistics on all network latency valuesprint network latency valuesprint global skew

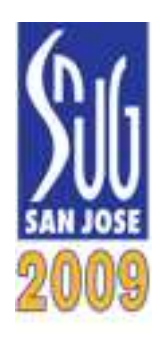

#### Summary

Our goals:

**•**• A methodology/flow which is

> automatedflexibleconsistent

- **•**Repeatable, reliable results from our tools
- **•**• Manually edit and maintain constraints in one place: full-chip PrimeTime Tcl scripts
- **•**Methodology which is not design-specific

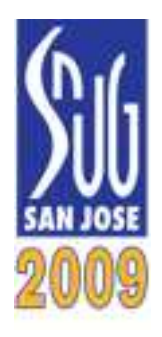

#### Thank you

**•**• Mark Sprague, AMD

**•**Jerry Frenkil, Sequence Design

**•**Many previous clients for examples, good and bad…

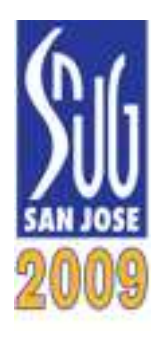

#### Questions?